### **JOKONANO ANAI** WIADCZENIE MAJĄTKOWE

wójta, zastępcy wójta, sekretarza gminy, skarbnika gminy, kierownika jednostki organizacyjnej gminy, osoby zarządzającej i członka organu zarządzającegogminną osobą prawną oraz osoby wydającej decyzje administracyjne w imieniu wóita<sup>[1]</sup>

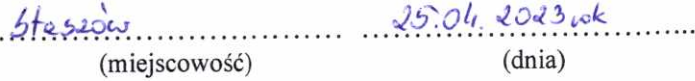

URZĄD MIASTA I GMINY WPEYNELO

 $2023 - 04 - 25$ 

#### **UWAGA:**

Staszów, dnia

- 1. Osoba składająca oświadczenie obowiązana jest do zgodnego z prawdą, starannego i zupełnego wypełnienia każdej z rubryk.
- 2. Jeżeli poszczególne rubryki nie znajdują w konkretnym przypadku zastosowania, należy wpisać "nie dotyczy".
- 3. Osoba składająca oświadczenie obowiązana jest określić przynależność poszczególnych składników majątkowych, dochodów i zobowiązań do majątku odrębnego i majątku objętego małżeńską wspólnością majątkową.
- 4. Oświadczenie majątkowe dotyczy majątku w kraju i za granicą.
- 5. Oświadczenie majątkowe obejmuje również wierzytelności pieniężne.
- 6. W części A oświadczenia zawarte są informacje jawne, w części B zaś informacje niejawne dotyczące adresu zamieszkania składającego oświadczenie oraz miejsca położenia nieruchomości.

## CZEŚĆ A

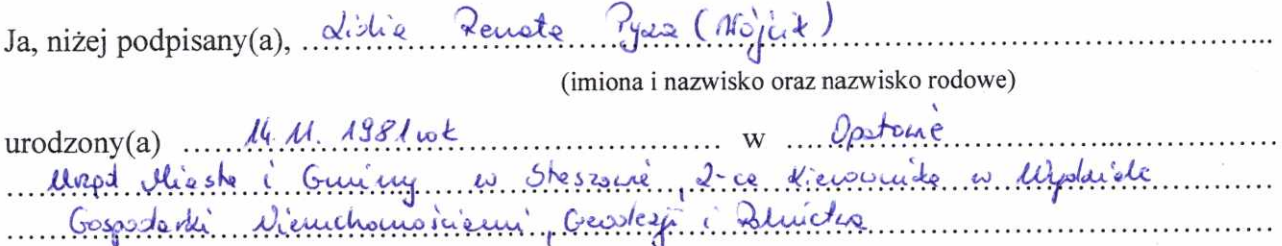

(miejsce zatrudnienia, stanowisko lub funkcja)

po zapoznaniu się z przepisami ustawy z dnia 21 sierpnia 1997 r. o ograniczeniu prowadzenia działalności gospodarczej przez osoby pełniące funkcje publiczne (j. t. Dz. U. z 2019 r., poz. 2399) oraz ustawy z dnia 8 marca 1990 r. o samorządzie gminnym (j. t. Dz. U. z 2021 r., poz. 1372), zgodnie z art. 24h tej ustawy oświadczam, że posiadam wchodzące w skład małżeńskiej wspólności majątkowej lub stanowiące mój majatek odrębny:

### I. Zasoby pieniężne:

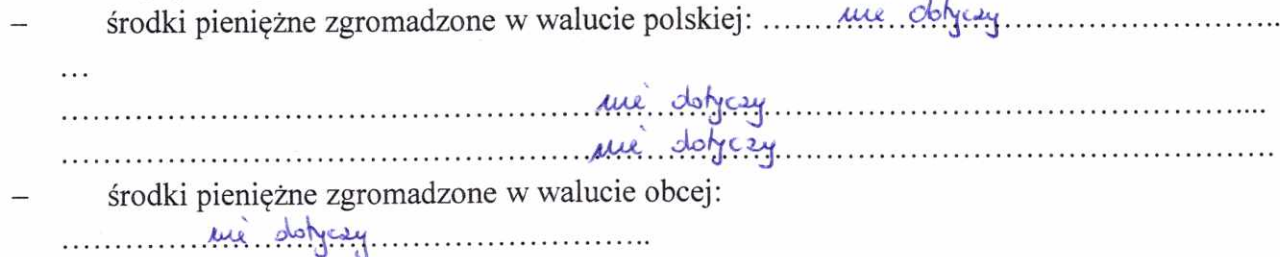

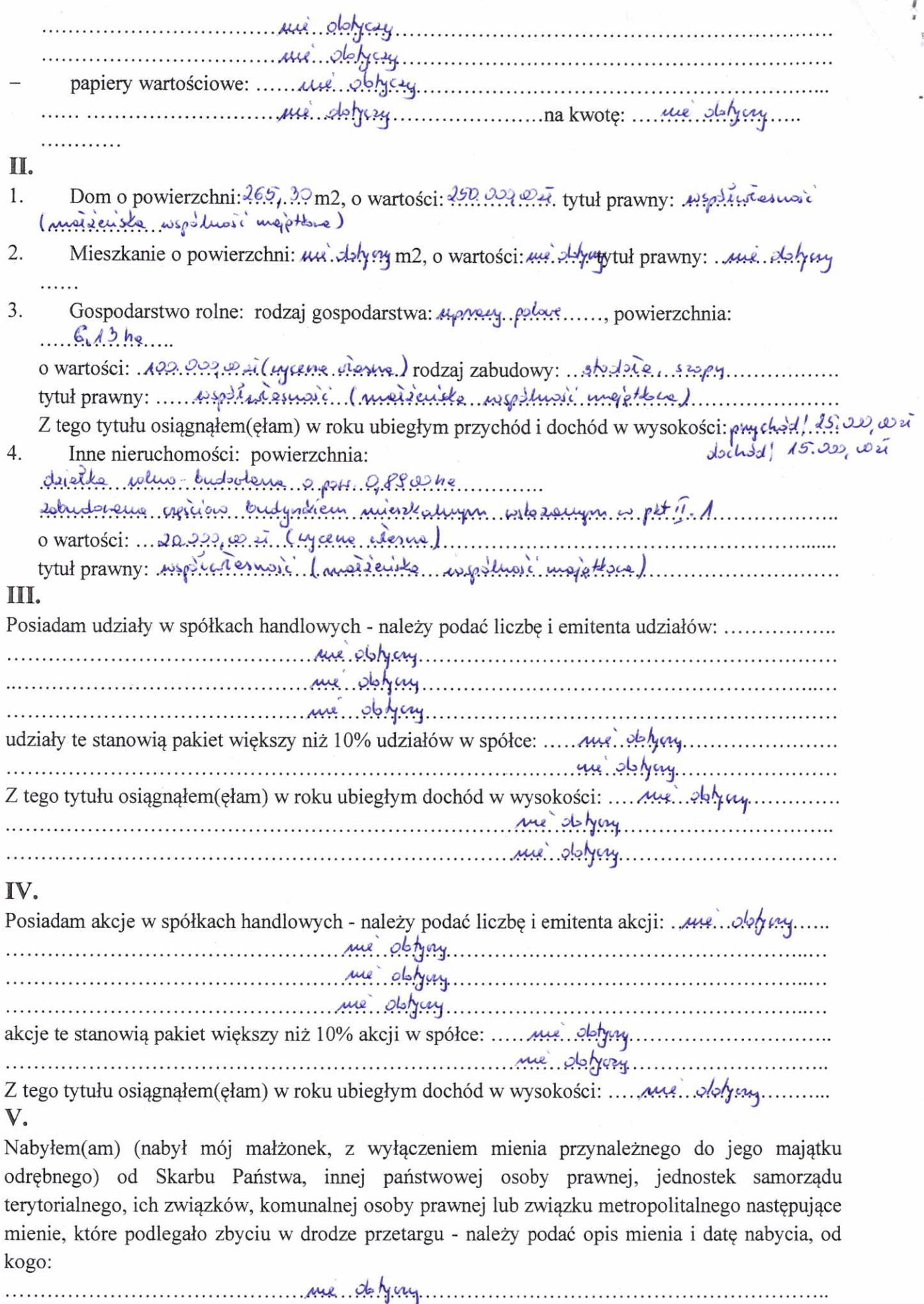

 $\frac{1}{2}$ 

 $\overline{c}$ 

 $\tilde{\mathcal{L}}$ 

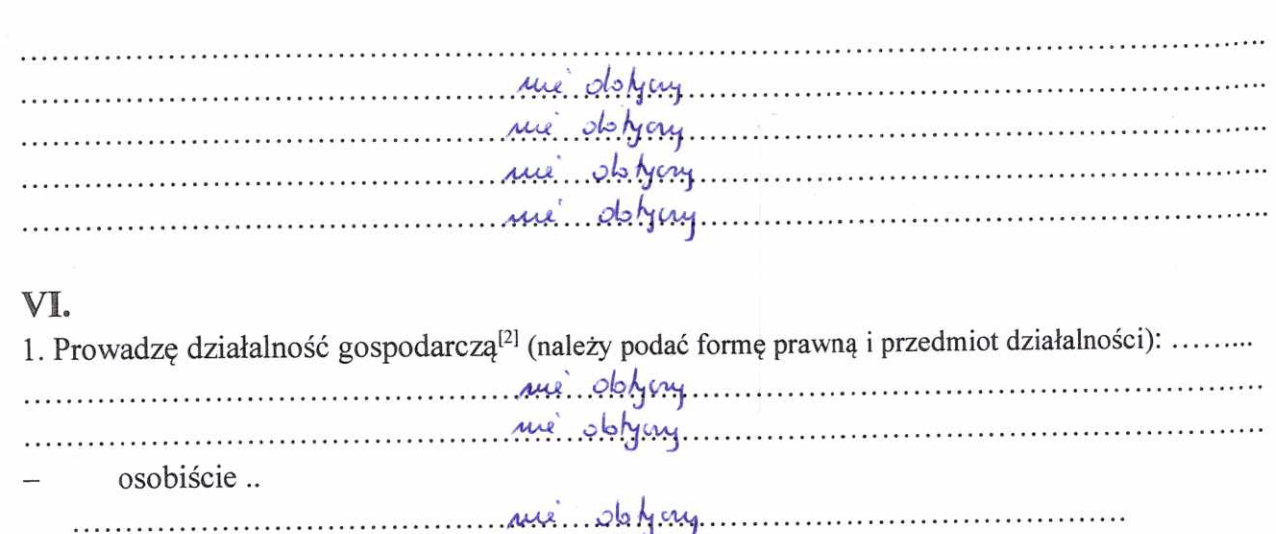

wspólnie z innymi osobami

Z tego tytułu osiągnąłem(ęłam) w roku ubiegłym przychód i dochód w wysokości: ..................... re delying maintenancement 2. Zarządzam działalnością gospodarczą lub jestem przedstawicielem, pełnomocnikiem takiej

działalności (należy podać formę prawną i przedmiot działalności):

Z tego tytułu osiągnąłem(ęłam) w roku ubiegłym dochód w wysokości: ..... une dołytny .........  $\frac{1}{2}$ 

## VII.

Z tego tytułu osiągnąłem(ęłam) w roku ubiegłym dochód w wysokości: ................................ me debying. jestem członkiem zarządu (od kiedy):

manufacture delying manufacture and the summer 

jestem członkiem rady nadzorczej<sup>[3]</sup> (od kiedy):

jestem członkiem komisji rewizyjnej (od kiedy):

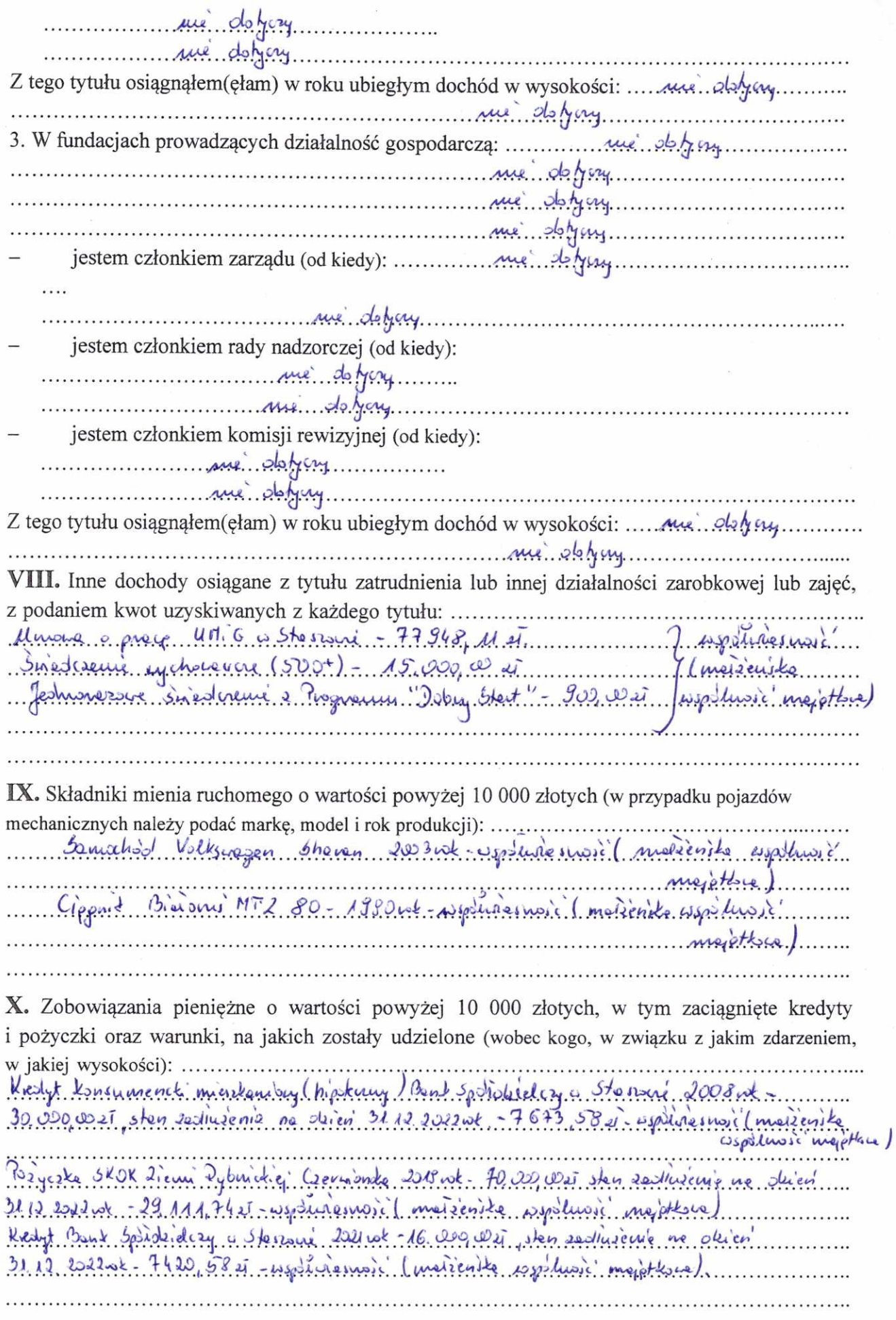

 $\frac{1}{\sqrt{2}}$ 

 $\overline{\phantom{a}}$ 

¥

 $\mu \gg 0$ 

 $\tilde{\tilde{z}}$ 

 $\bullet$ 

 $\bar{y}$ 

 $\overline{4}$ 

# CZĘŚĆ B

Powyższe oświadczenie składam świadomy(a), iż na podstawie art. 233 § 1 Kodeksu karnego za podanie nieprawdy lub zatajenie prawdy grozi kara pozbawienia wolności.

 $5k$  rale  $25.04$ ,  $222$ (miejscowość, data)

Viblée Pyde (podpis)

[1] Niewłaściwe skreślić.

[2] Nie dotyczy działalności wytwórczej w rolnictwie w zakresie produkcji roślinnej i zwierzęcej, w formie i zakresie gospodarstwa rodzinnego.

[3] Nie dotyczy rad nadzorczych spółdzielni mieszkaniowych.